**MORI\_MATURE\_B\_LYMPHOCYTE\_DN**

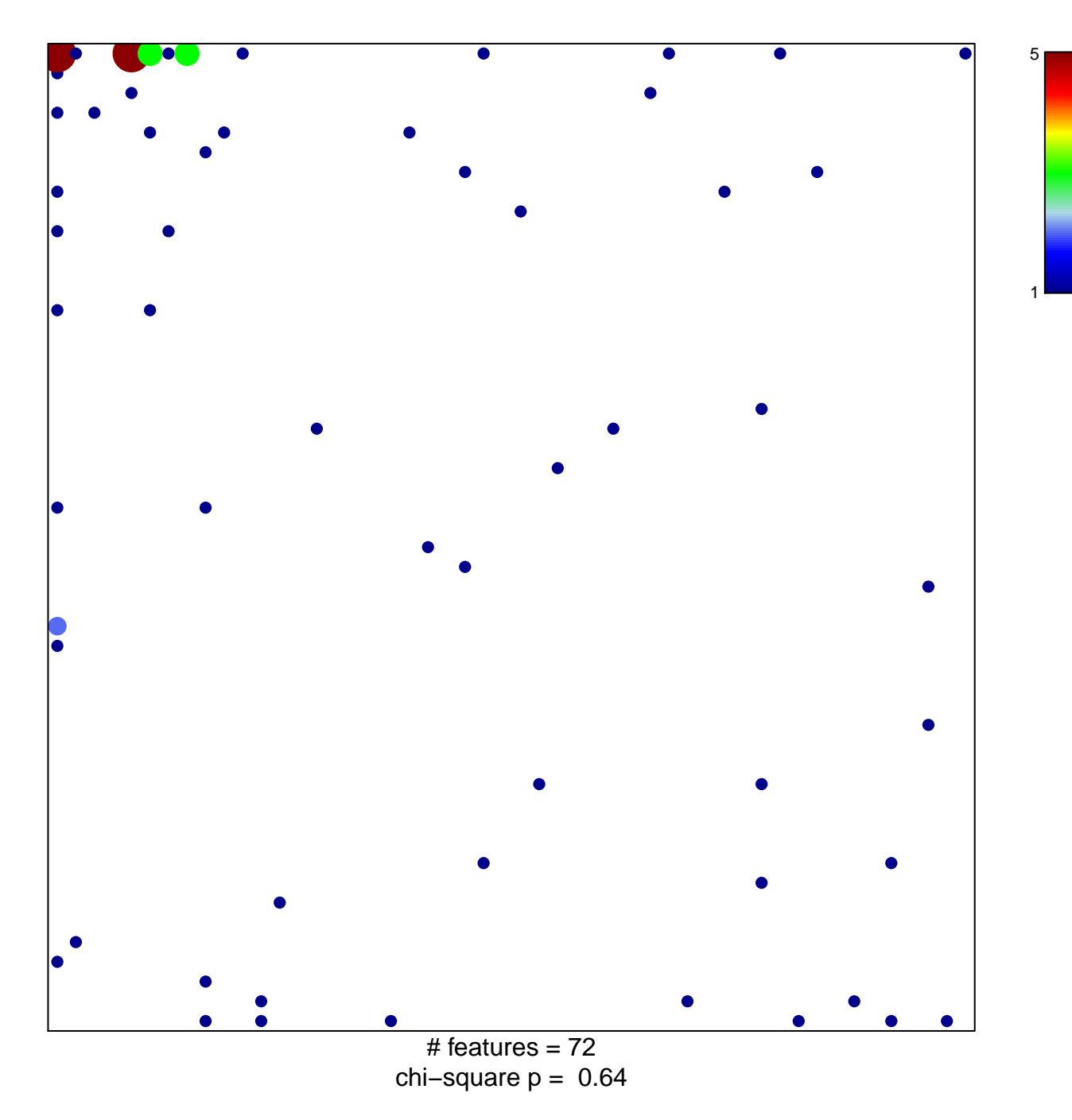

## **MORI\_MATURE\_B\_LYMPHOCYTE\_DN**

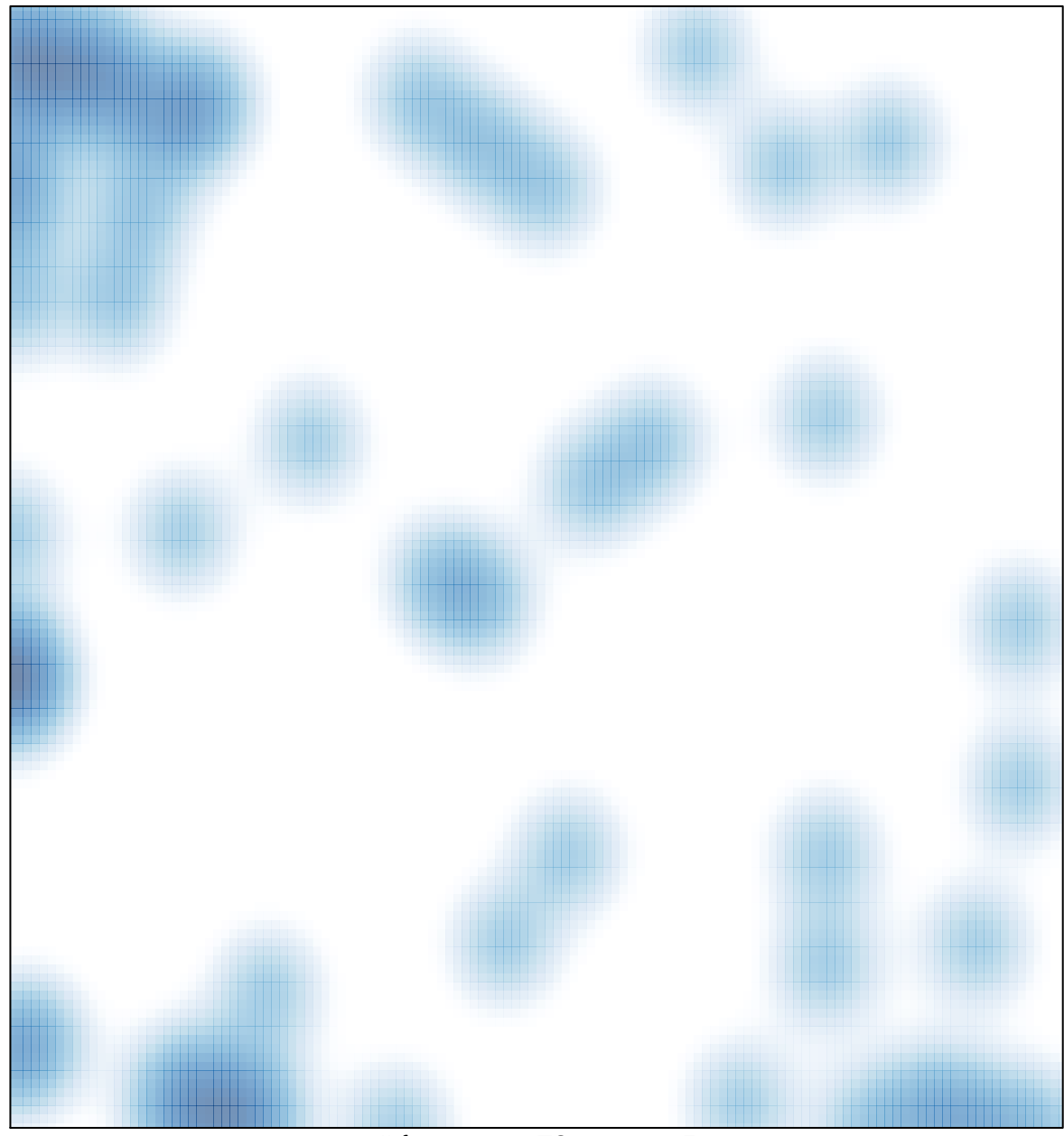

# features =  $72$ , max =  $5$